# <span id="page-0-0"></span>**JSImage**

### **Method Summary**

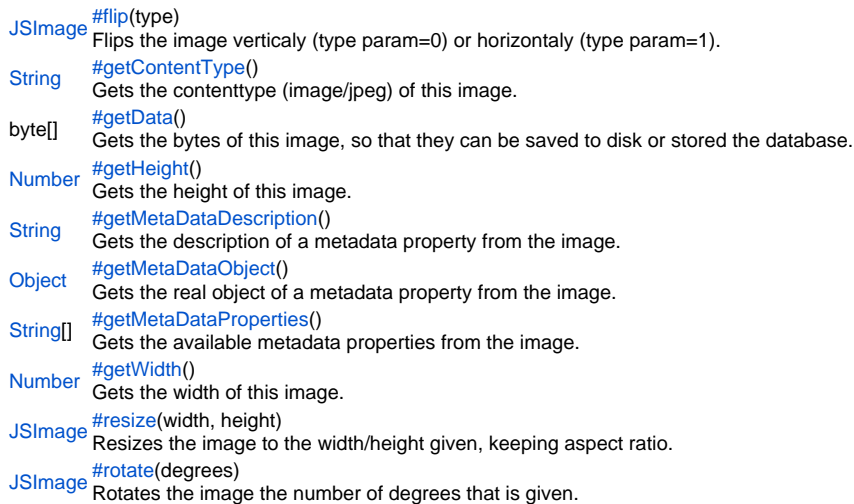

### **Method Details**

### <span id="page-0-1"></span>flip

[JSImage](#page-0-0) **flip**(type) Flips the image verticaly (type param=0) or horizontaly (type param=1). A new JSImage is returned. **Parameters** type **Returns [JSImage](#page-0-0) Sample**

var image = plugins.images.getImage(byteArray\_or\_file\_or\_filename);//loads the image  $image = imageu$ .flip(0);//flip vertically var bytes = image.getData();//gets the image bytes plugins.file.writeFile('filename',bytes);//saves the image bytes

## <span id="page-0-2"></span>getContentType

[String](https://wiki.servoy.com/display/Serv60/String) **getContentType**() Gets the contenttype (image/jpeg) of this image. **Returns [String](https://wiki.servoy.com/display/Serv60/String) Sample**

var image = plugins.images.getImage(byteArray\_or\_file); var width = image.getWidth(); var height = image.getHeight(); var contentType = image.getContentType();

<span id="page-0-3"></span>byte[] **getData**() getData Gets the bytes of this image, so that they can be saved to disk or stored the database. **Returns** byte[]

### **Sample**

```
var image = plugins.images.getImage(byteArray_or_file_or_filename);//loads the image
image = image.resize(200,200);//resizes it to 200,200
var bytes = image.getData();//gets the image bytes
plugins.file.writeFile('filename',bytes);//saves the image bytes
```
#### <span id="page-1-0"></span>getHeight

### [Number](https://wiki.servoy.com/display/Serv60/Number) **getHeight**() Gets the height of this image. **Returns [Number](https://wiki.servoy.com/display/Serv60/Number) Sample**

```
var image = plugins.images.getImage(byteArray_or_file);
var width = image.getWidth();
var height = image.getHeight();
var contentType = image.getContentType();
```
<span id="page-1-1"></span>getMetaDataDescription

## [String](https://wiki.servoy.com/display/Serv60/String) **getMetaDataDescription**()

Gets the description of a metadata property from the image. Currently only jpg is supported.

```
Returns
String
```
**Sample**

```
var image = plugins.images.getImage(byteArray_or_file_or_filename);//loads the image
// get the available metadata properties from the image, currently only jpg is supported
var propertiesArray = image.getMetaDataProperties();
for(var i=0;i<propertiesArray.length;i++)
{
         var property = propertiesArray[i]
         application.output("property: " + property);
         application.output("description (string): " + image.getMetaDataDescription(property))
         application.output("real object: " + image.getMetaDataObject(property))
}
// Thumbnail data is stored under property 'Exif - Thumbnail Data', extract that and set it in a dataprovider
thumbnail = image.getMetaDataObject("Exif - Thumbnail Data"); // gets thumbnail data from the image
```
# <span id="page-1-2"></span>getMetaDataObject

### [Object](https://wiki.servoy.com/display/Serv60/Object) **getMetaDataObject**()

Gets the real object of a metadata property from the image. Currently only jpg is supported.

# **Returns**

**[Object](https://wiki.servoy.com/display/Serv60/Object)** 

# **Sample**

```
var image = plugins.images.getImage(byteArray_or_file_or_filename);//loads the image
// get the available metadata properties from the image, currently only jpg is supported
var propertiesArray = image.getMetaDataProperties();
for(var i=0;i<propertiesArray.length;i++)
{
         var property = propertiesArray[i]
         application.output("property: " + property);
         application.output("description (string): " + image.getMetaDataDescription(property))
         application.output("real object: " + image.getMetaDataObject(property))
}
// Thumbnail data is stored under property 'Exif - Thumbnail Data', extract that and set it in a dataprovider
thumbnail = image.getMetaDataObject("Exif - Thumbnail Data"); // gets thumbnail data from the image
```
<span id="page-1-3"></span>getMetaDataProperties

# [String](https://wiki.servoy.com/display/Serv60/String)[] **getMetaDataProperties**()

Gets the available metadata properties from the image. Currently only jpg is supported.

**Returns** [String](https://wiki.servoy.com/display/Serv60/String)[] **Sample**

```
var image = plugins.images.getImage(byteArray_or_file_or_filename);//loads the image
// get the available metadata properties from the image, currently only jpg is supported
var propertiesArray = image.getMetaDataProperties();
for(var i=0;i<propertiesArray.length;i++)
{
         var property = propertiesArray[i]
         application.output("property: " + property);
         application.output("description (string): " + image.getMetaDataDescription(property))
         application.output("real object: " + image.getMetaDataObject(property))
}
// Thumbnail data is stored under property 'Exif - Thumbnail Data', extract that and set it in a dataprovider
thumbnail = image.getMetaDataObject("Exif - Thumbnail Data"); // gets thumbnail data from the image
```
### <span id="page-2-0"></span>getWidth

# [Number](https://wiki.servoy.com/display/Serv60/Number) **getWidth**() Gets the width of this image.

### **Returns** [Number](https://wiki.servoy.com/display/Serv60/Number)

### **Sample**

```
var image = plugins.images.getImage(byteArray_or_file);
var width = image.getWidth();
var height = image.getHeight();
var contentType = image.getContentType();
```
### <span id="page-2-1"></span>resize

### [JSImage](#page-0-0) **resize**(width, height)

Resizes the image to the width/height given, keeping aspect ratio. A new JSImage is returned. **Parameters** width height **Returns [JSImage](#page-0-0) Sample** var image = plugins.images.getImage(byteArray\_or\_file\_or\_filename);//loads the image image = image.resize(200,200);//resizes it to 200,200 var bytes = image.getData();//gets the image bytes

plugins.file.writeFile('filename',bytes);//saves the image bytes

### <span id="page-2-2"></span>rotate

```
JSImage rotate(degrees)
Rotates the image the number of degrees that is given. A new JSImage is returned.
Parameters
degrees
Returns
JSImage
Sample
 var image = plugins.images.getImage(byteArray_or_file_or_filename);//loads the image
 image = image.rotate(90);//rotate the image 90 degrees
```

```
var bytes = image.getData();//gets the image bytes
plugins.file.writeFile('filename',bytes);//saves the image bytes
```